# Installing Tiny Tiny RSS & Using It With iOS Devices

*Starting To Use RSS Just As Google Reader Closes!*

*Gareth Digby for the Columbia Area Linux User's Groups*

#### Introduction

inder Competent A<sup>reans</sup> **Baltimia Con was a 5 min** 

- *What is Tiny Tiny RSS (TT-RSS)?*  $\circ$
- *Setting up TT-RSS*
	- *Setting up the host, the database and installing TT-RSS*
- *Updating TT-RSS*
- *Browsing from a desktop computer*
- *Browsing From iOS*

# Tiny Tiny RSS

. "Tiny Tiny RSS is an open source web-based news feed (RSS/Atom) reader and aggregator, designed to allow you to read news from any location, while feeling as close to a real desktop application as possible."

http://tt-rss.org

#### Why Use RSS & TT-RSS?

- *Keep up with a set of regularly read blogs*
	- *Instead of spending coffee time looking for changes, get the changes to come to you at coffee time!*
- *Keep reading in sync across a variety of platforms*

### My Decisions

**HALL ONE OF THE CALL AND A SHOPLE CALL** 

- *Host internally on home network or host externally on the Internet?*
	- *Decision: Host externally on Internet*

Constant Contract & Colombia State State

**STAGE A COT UNITED** 

- *Why: Accessible at home and on the road*
	- *No need to open ports into home network*

### TT-RSS Requirements

Atmosf & Antrey .

**TEST EXECUTIVE TO PERSONAL** 

*TT-RSS requires:*

- *LAMP Stack or compatible*
- *PHP 5.3+*
- *Database MySQL or Postgres*

## Chosen Set Up For TT-RSS

**THE STATE SHOW THE STATE OF A PERSON** 

*Dreamhost shared hosting environment*

مشراقا أمتو وتصادفهم وجرور ومحمد ورمدي

- *Debian Linux LAMP Stack*
- *PHP5.3*
- *MySql*

# Setting Up Host Environment

**National Comment of the Comment of the Comment of the Comment of the Comment of the Comment of the Comment of** 

- *Using the Dreamhost panel:*
	- *Created a new user,* tt-rss-host-user
	- *Created a subdomain,* rss.example.com

[*Setup passwordless SSH access to user account]*

*Created a MySQL database* ttrss\_database *on host*  mysql.rss.example.com

# Installing Tiny Tiny RSS

*Downloaded* **Tiny-Tiny-RSS-1.7.5.tar** *from http://tt-rss.org/redmine/projects/tt-rss/*  $\circ$ *wiki on to my* local *machine*

**Tales Mary American Control of the Control of the Control of the Control of the Control of the Control** 

- *scp file to ~/ on remote host*  $\circ$
- *Uncompressed tar and moved files into web root*  $\circ$ 
	- \$ tar xvf Tiny-Tiny-RSS-1.7.5.tar

**PERSONAL ANGELA ANG PANGYAN PERSONAL PROPERTIES ANG ANG PANDA** 

- \$ mv Tiny-Tiny-RSS-1.7.5/\* rss.example.com/
- *setup the MySQL database schema*  $\circ$ 
	- \$ cd ~/rss.example.com/schema/
	- \$ mysql -u example\_db\_user -p -h mysql.rss.example.com ttrss\_database\
	- < ttrss\_schema\_mysql.sql

### Installing Tiny Tiny RSS, continued

*Created the PHP configuration file by copying, renaming and editing the default*

indas i annos está diferen

\$ cp config.php-dist config.php

the two control town

- \$ vi config.php
- *Set parameters:*

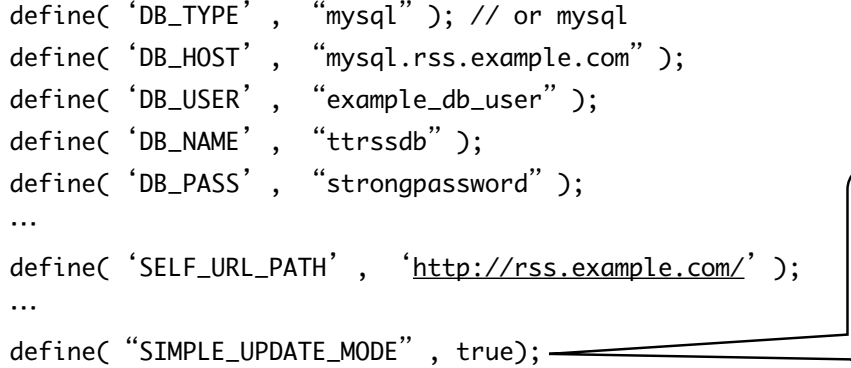

*On a shared host if you cannot get access to cron then set*  SIMPLE\_UPDATE MODE *to* **true** *to refresh RSS feeds when you login into the site* 

# Installing Tiny Tiny RSS, continued

- *Browse to* http://rss.example.com*, login as user* admin  $\circ$
- *Change user* admin*'s password from "password"!*  $\circ$

Gertaense regission in

- *At this stage you can create a user account with lower privileges*   $\circ$ *for day-to-day viewing of RSS feeds*
- *TT-RSS can also use Google Authenticator & One Time Passwords*   $\circ$ *to provide two factor authentication to the user's account*

# Updating TT-RSS Installation

- 
- *The* Tiny Tiny RSS: New Releases *feed is visible by default on all TT-RSS feed accounts*
- *There are a number of ways to update*
	- *Enabling the Updater plugin and using the browser worked for me*
- *In* **config.php** *include* updater *in the list of plugins* define('PLUGINS', 'auth\_remote, auth\_internal, digest, mobile, updater, note');

# Updating TT-RSS Installation, continued

**Talas Mary Louis And Address** 

*Back up directory ~/rss.example.com*  $\circ$ 

**MOTOLSKA-ANGELIA (ADT UNITED T** 

مدرجة التدريب ومراجع وجودي ويوزعون

- *Log into* http://rss.example.com *as admin using browser*  $\circ$
- *Click update in the preferences menu and start update*  $\circ$
- *Once update complete, log back in and start database update, if prompted*  $\circ$ 
	- *Going from v1.7.5 to 1.7.8:*
		- *Preferences slightly different*
		- *Feeds where all articles are read are hidden*  $\circ$

# Browsing The RSS Feed Content

- *TT-RSS will work with any*   $\circ$ *modern browser*
- *It has an official Android client* $\circ$

**TO OF THE CONTRACT OF A PARTIES** 

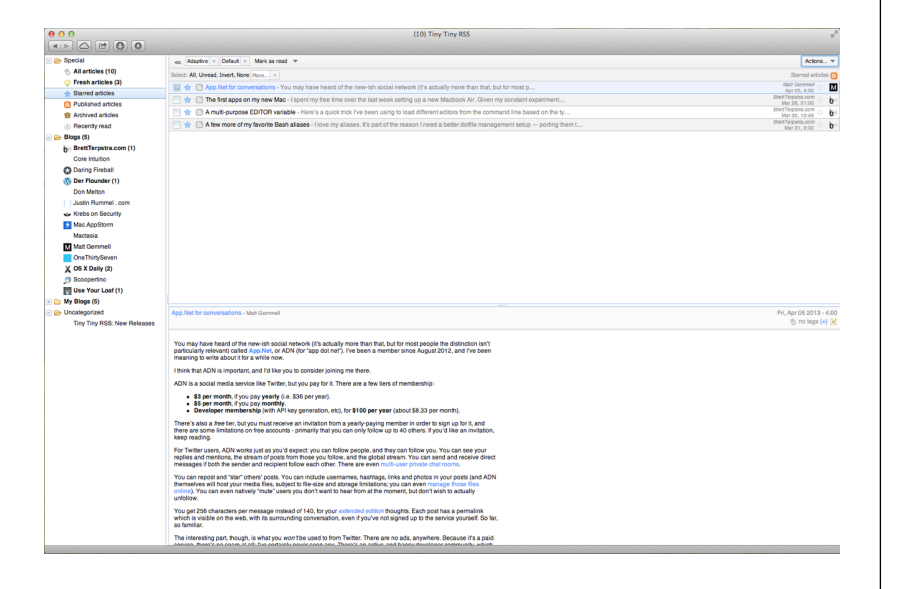

# Browsing With iPad

*In* **config.php** *include* digest *in the list of plugins*

define('PLUGINS', 'auth\_remote, auth\_internal, digest, mobile, updater, note');

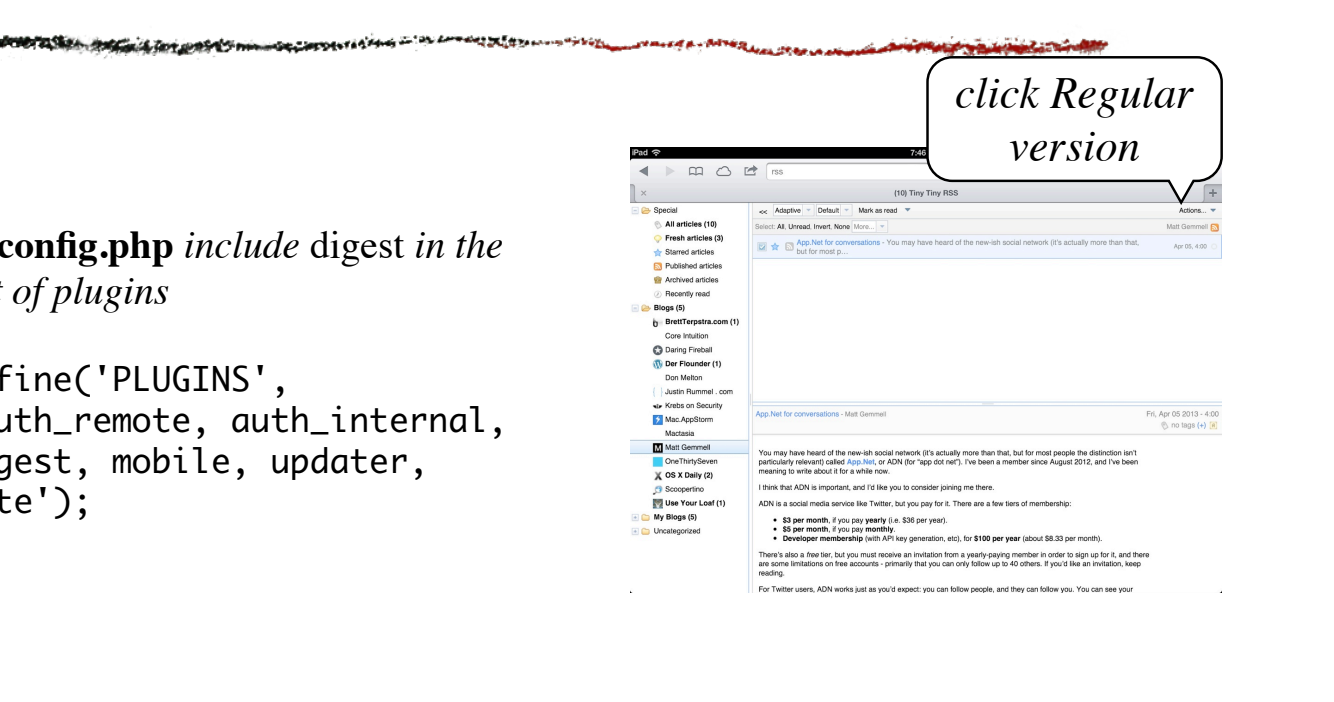

### Browsing With iPhone

**SECTRA SECOND A COLUMN TO PROVIDE A COLUMN TO A COLUMN PART DE ES BANYON** 

*In* **config.php** *include* mobile *in the list of plugins*

define('PLUGINS', 'auth\_remote, auth\_internal, digest, mobile, updater, note');

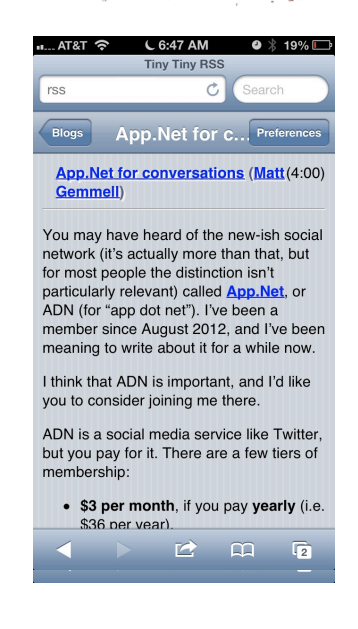

## Other TT-RSS Features

- *Plugins for sharing to Twitter /*   $\circ$ *Facebook / Google+ and others*
- *Theme-able*  $\circ$
- *Aggregation & sharing of articles*   $\circ$ *via rss feed, email*
- *Add notes and tags to rss articles*  $\circ$
- *The latest, bleeding edge version is available from github (https:// github.com/gothfox/Tiny-Tiny-RSS)*
- *Active forums & Google+ group exist*

#### Summary

*Tiny Tiny RSS allows me to:*  $\circ$ 

A MARINE SOT WAS TOO

- *Keep up with a set of regularly read blogs*
- *Keep in sync across a variety of platforms*
- *Provides straight forward setup in a Debian LAMP shared hosting environment*
- *Provides two-factor authentication*

# Links

**AN MAKE A A PATHER ALAN STRA** 

**STANDARD SOFTEN** 

*TT-RSS Wiki*  $\circ$ 

**PERPENDIAN ANGGALA SET PERPETITIO** 

*http://tt-rss.org/redmine/projects/tt-rss/wiki*

**GROOFFIELD AND IN ANNAN MANAGEMENT OF A STATION** 

- *Lifehacker article on setting up TT-RSS*
	- *http://lifehacker.com/5992404/how-to-build-your-* $\circ$ *own-syncing-rss-reader-with-tiny-tiny-rss-and-kickgoogle-reader-to-the-curb*